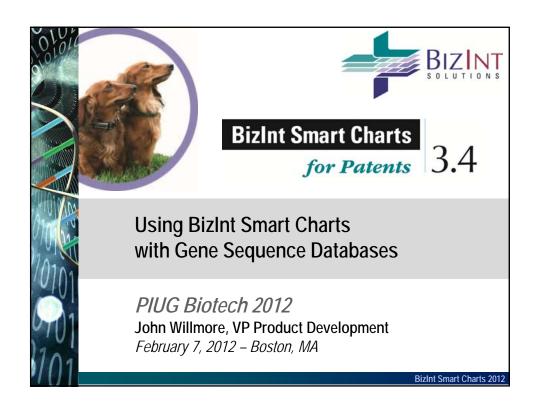

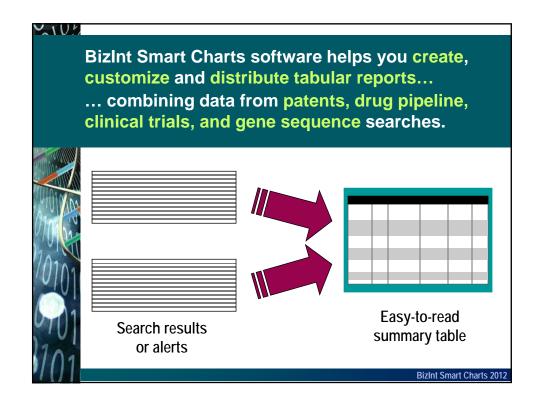

| _ |                                                                                                    | _GenomeQuest                                           |                 |                            |          |                                                                   |       |
|---|----------------------------------------------------------------------------------------------------|--------------------------------------------------------|-----------------|----------------------------|----------|-------------------------------------------------------------------|-------|
|   | Title                                                                                                 | Patent Assignee                                        | Seq. ID Number  | Organism Species           |          | Alignment                                                         | Perce |
| 1 | Nucleic acid sequences<br>relating to Bacteroides fragilis<br>for diagnostics and<br>therapeutics     | OSCIENT PHARMACEUTICALS CORPORATION WALTHAM, MA        | US7090973-6862  | Bacteroides fragilis       | Q:<br>S: | 1 KVSNR-LY 7<br>           <br>340 KVDMSNRILY 349                 | 70.00 |
| 2 | Expression of microbial<br>proteins in plants for<br>production of plants with<br>improved properties | MONSANTO<br>TECHNOLOGY, LLC<br>ST LOUIS, MO            | US7314974-14121 | Pseudomonas<br>fluorescens | Q:<br>S: | 1 K-VSNRLY 7<br>               <br>597 KLVSDLNRLY 606             | 70.00 |
| 3 | Production and use of novel<br>peptide-based agents for use<br>with bi-specific antibodies            | IMMUNOMEDICS INC.<br>MORRIS PLAINS, NJ                 | US6962702-0008  | Artificial Sequence        | Q:<br>S: | 1 RSSQSIVHSNGNTYLQ 16<br>              <br>24 RSSQSIVHSNGNTYLE 39 | 93.75 |
| 4 | Chimeric, human and<br>humanized anti-CSAP<br>monoclonal antibodies                                   | IMMUNIMEDICS, INC.<br>MORRIS PLAINS, NJ                | US7387772-0032  | Murino sp.                 | Q:<br>S: | 1 RSSQSIVHSNGNTYLQ 16<br>              <br>24 RSSQSIVHSNGNTYLE 39 | 93.75 |
| 5 | Bibliograp                                                                                            | hic Data                                               | US7414121-0032  | Murine sp.                 | Q:<br>s: | 1 RSSQSIVHSNGWTYLQ 16                                             | 93.75 |
| 6 | Production and use of novel peptide-based agents for use with bi-specific antibodies                  | IMMUNOMEDIO<br>MORRIS PLAIN                            | Sequenc         | e <b>Data</b>              | :        | 1 RSSQSIVHSNGNTYLQ 16                                             | 93.75 |
| 7 | Production and use of novel<br>peptide-based agents for use<br>with bi-specific antibodies            | IMMUNOMEDICS INC.<br>MORRIS PLAINS, NJ                 | US6962702-0012  | Anincial Sequence          | u:<br>s: | Query Results                                                     | 98.75 |
| 8 | Production and use of novel<br>peptide-based agents for use<br>with bi-specific antibodies            | IMMUNOMEDICS, INC.<br>MORRIS PLAINS, NJ                | US7429381-0012  | Artificial Sequence        | Q:<br>S: | 24 RSSQSIVHSNGNTYLE 39                                            | 93.75 |
| 9 | Covalently reactive transition<br>state analogs and methods of<br>use thereof                         | BOARD OF REGENTS,<br>THE UNIVERSITY OF<br>TEXAS SYSTEM | US6855804-0042  | Mus musculus<br>domesticus | Q:<br>s: | 1 RSSQSIVHSNGWTYLQ 16<br>              <br>24 RSSQSIVHSNGWTYLE 39 | 93.75 |
|   | Covalently reactive transition                                                                        | AUSTIN, TX<br>ADLER: BENJAMIN                          | US7524663-0042  | Mus musculus               | 0:       | 1 RSSOSIVHSNGNTYLO 16                                             | 93.75 |

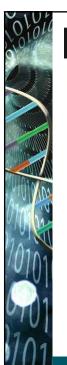

for Patents 3.4

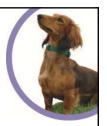

- Patent databases: STN, PatBase, MicroPatent, Questel (QPAT, Qweb, Orbit), Delphion, IDdb, Integrity, Thomson Pharma IP, TotalPatent, **Thomson Innovation**
- Non-patent literature databases: Embase, Biosis, Medline, Chemical Abstracts, etc.

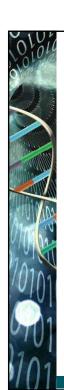

for Patents 3.4

## Gene sequence databases:

GenomeQuest: GQPAT, GeneSeq

■ STN: USGENE, DGENE, PCTGEN

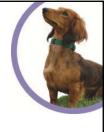

#### 2101

### **Generating Sequence IDs from Source Data**

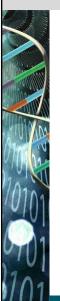

- Different ways to present Sequence ID
- Combine sequence number and publication number to create Sequence IDs
- Improves ability to find "duplicates" across databases and queries
- TIP: Include AN in USGENE/PCTGEN Include PSL and DESC in DGENE

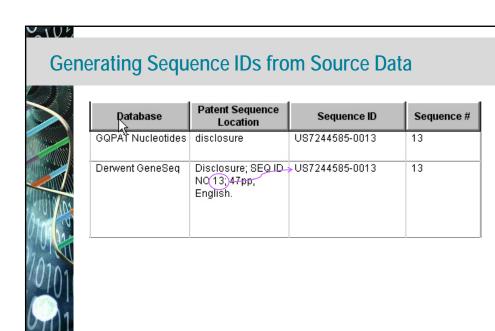

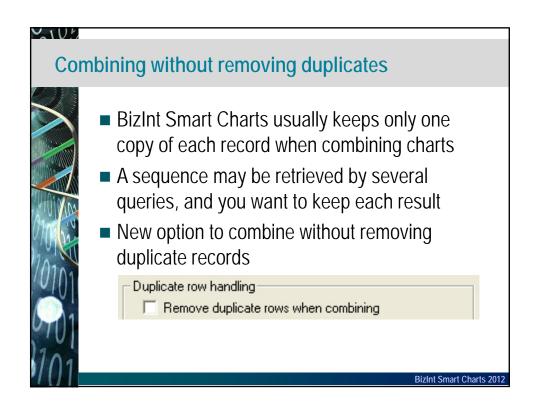

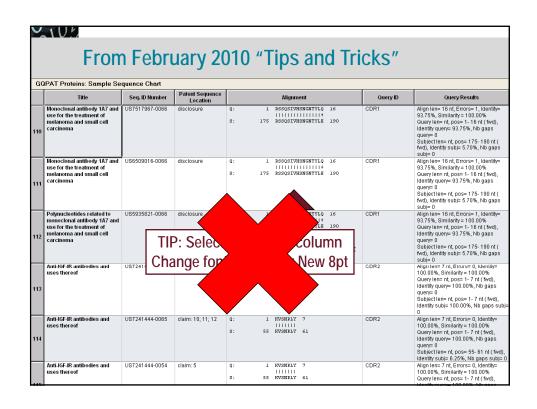

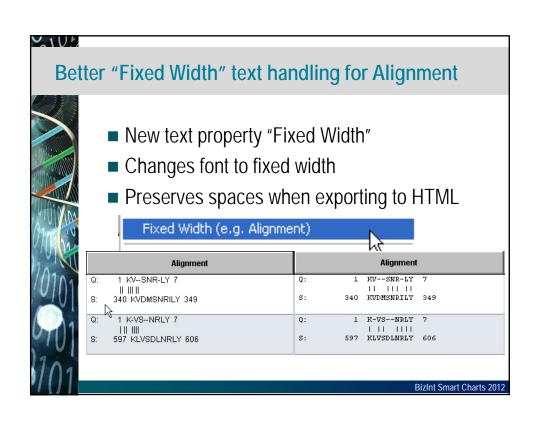

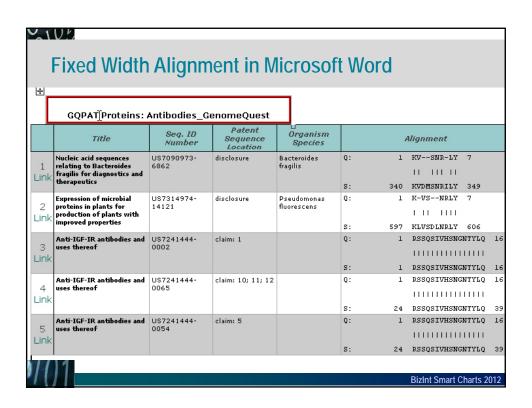

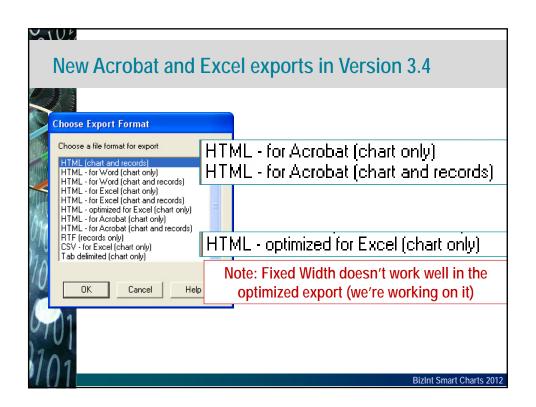

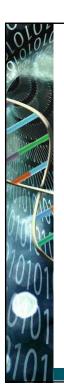

Reference Rows<sup>™</sup>

- Version 1.0 released in late 2011.
- Information from related records is displayed in a single "Reference Row".
- A representative value is chosen from among all cells in a group.
- Available as a separate utility working with patent, drug pipeline, and clinical trial reports.

BizInt Smart Charts 2012

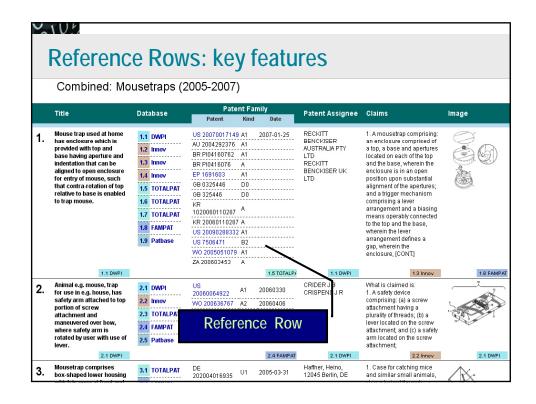

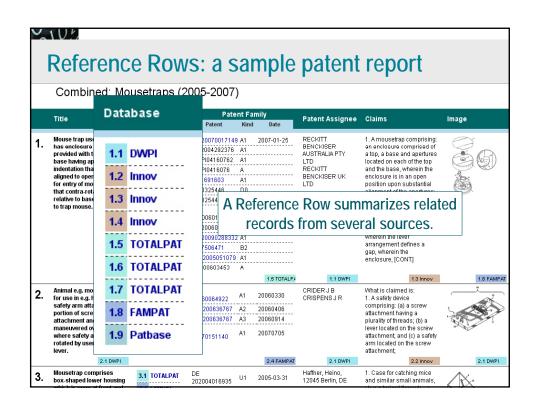

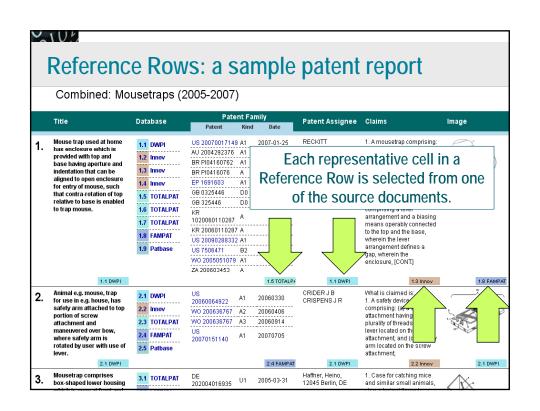

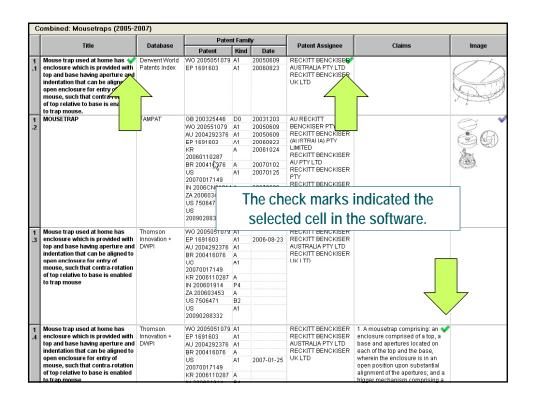

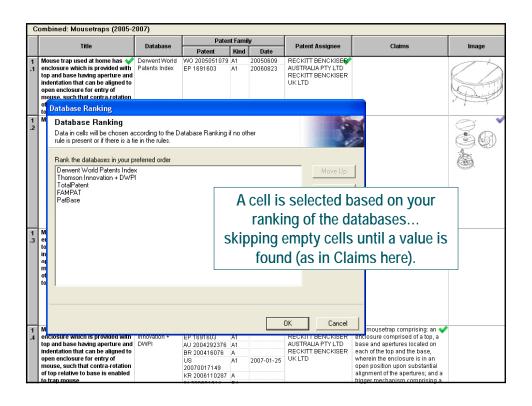

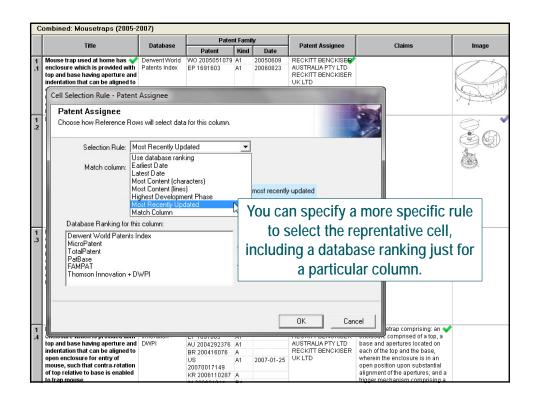

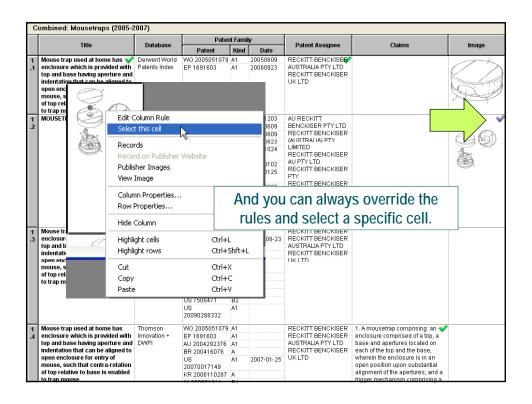

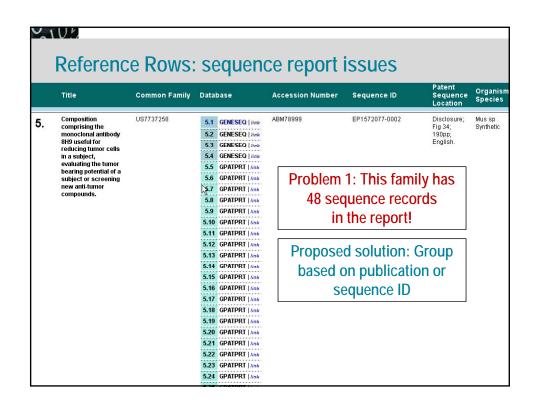

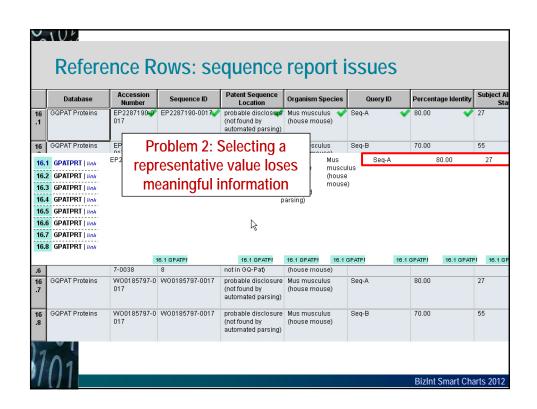

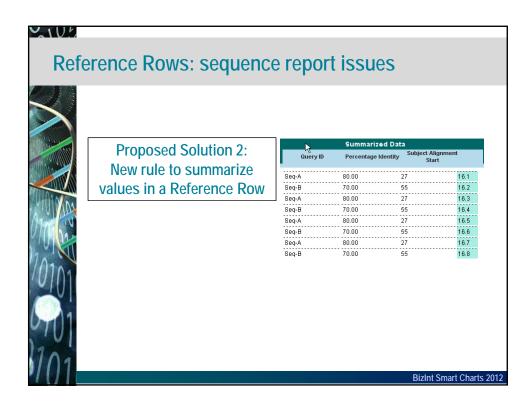

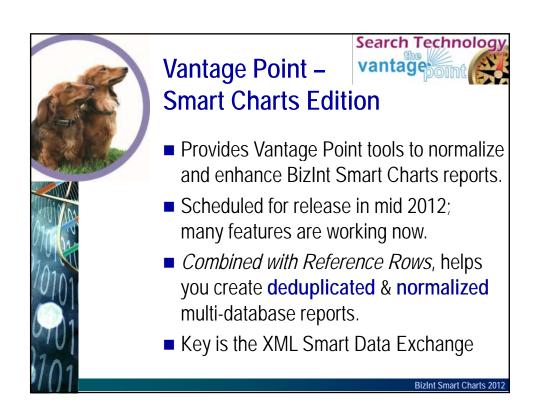

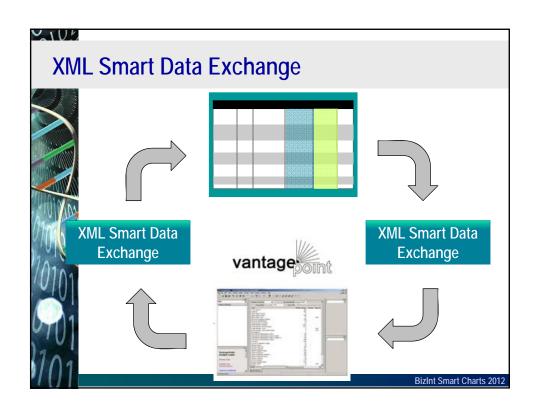

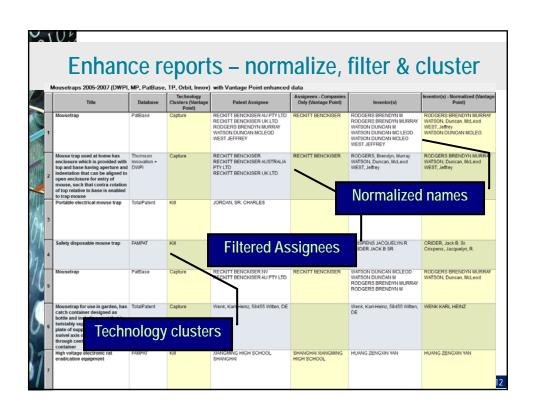

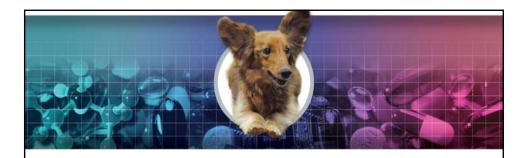

- TO LEARN MORE:
- Visit our Table in the Exhibits Hall
- Free Trial and documentation on our website www.bizcharts.com
- Webinars offered monthly